# DEFAULT ARGUMENTS

Not supported by Java

Delroy A. Brinkerhoff

## DEFAULT ARGUMENTS

- Balance flexibility and ease of use
- The ignore function
	- cin.ignore();
	- cin.ignore(10);
	- cin.ignore(10, ':');

#### DEFAULT ARGUMENTS VS. OVERLOADED FUNCTIONS

```
void window(int width, int height){...}
void window(int width, int height, int x, int y, int color){...}
```

```
void window(int width, int height, int x = 0, int y = 0, int color = WHITE){...}
```

```
window(100, 200);
window(100, 200, 50);
window(100, 200, 50, 75);
window(100, 200, 50, 75, BLUE);
```
#### DEFAULT ARGUMENTS: RULE 1

• No argument without a default may be defined to the right of an argument with a default.

void function(int a, int  $b = 1$ , int  $c = 2$ ); // okay void function(int a, int  $b = 1$ , int c); // error

### DEFAULT ARGUMENTS: RULE 2

• When calling a function with default arguments, an argument may not be specified to the right of an argument whose default is accepted.

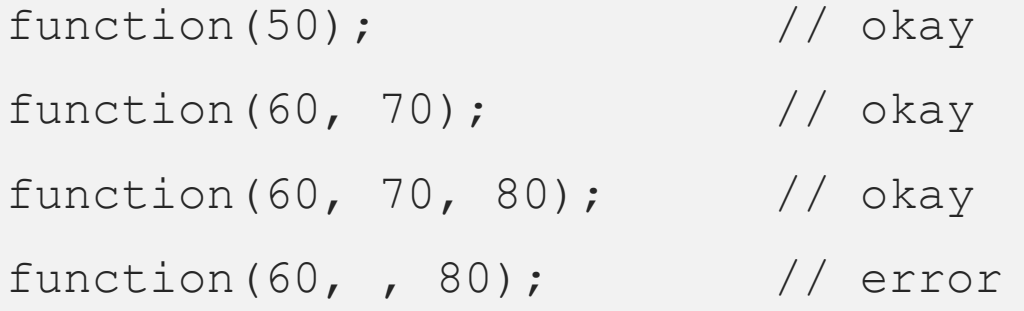

# DEFAULT ARGUMENTS: RULE 3

- If the function definition and the function declaration (i.e., the prototype) are not the same, then the default values appear in function prototypes.
- Function Prototype

void function(int a, int  $b = 1$ , int  $c = 2$ );

• Function Definition

```
void function(int a, int b, int c) { . . . }
```
## DEFAULT ARGUMENTS: RULE 4 NO CONFLICT

• If a function with default arguments is also overloaded, all possible ways that the function can be called, with and without default values, must be distinct from any and all overloaded versions.

```
void function(); \sqrt{2} // function 1
void function(int a, int b = 1, int c = 2); // function 2
function(); \sqrt{2} function 1
function(10); \sqrt{2} function 2
function(10, 20); \frac{1}{2} // function 2
function(10, 20, 30); // function 2
```
#### DEFAULT ARGUMENTS: RULE 4 AMBIGUOUS FUNCTION CALLS

void function(int a);  $\frac{1}{2}$  // function 1 void function(int a, int  $b = 1$ , int  $c = 2$ ); // function 2

```
function(10); \sqrt{2} // which one??
function(10, 20); \frac{1}{2} // function 2
function(10, 20, 30); // function 2
```